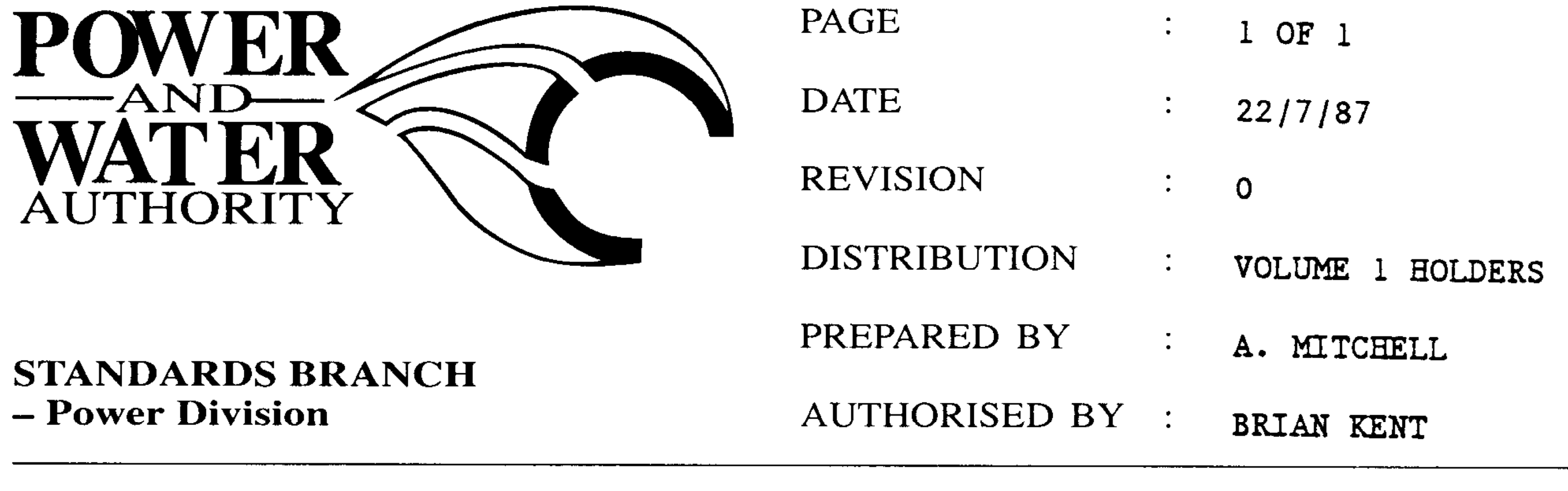

## $S1 - 019$ **STANDARDS BULLETIN No. :**

## BYPASSING OF VOLTAGE REGULATORS **SUBJECT:**

An exposure of llKV voltage regulator resulting in one fatality and one person seriously injured has made it necessary to highlight the procedures to be followed when bypassing voltage regulators.

1. All tap position indicators shall be in zero position.

2. All neutral light indicators shall be "on".

MALFUNCTION OF ANY ONE OF THESE INDICATIONS MEANS THAT THE BYPASS CANNOT BE CLOSED SAFELY. With this condition the feeder should be :-

- de-energised
- load and source ABS's and load source links opened.
- by pass ABS closed
- feeder re-energised

A sign shall be placed adjacent to the by pass ABS at all regulator sites stating:-

DANGER DO NOT OPERATE TEIS SWITCH UNLESS:

- 1. ALL TAP INDICATORS ARE INDICATING ZERO.
- 2. ALL NEUTRAL LIGHTS ARE "ON".

This instruction should be read in conjunction with OTM V/1.1/1. 22KV voltage regulators.

BRIAN KENT STANDARDS MANAGER POWER

Should there by any comments or enquiries regarding Standards Publications, please contact the Standards Manager Power (Standards Branch), Power and Water Authority, P.O. Box 37471, Winnellie NT 0821 or phone (08) 8924 5942.